Manual De Filezilla [Server.pdf](http://doc.inmanuals.com/get.php?q=Manual De Filezilla Server.pdf) >[>>>CLICK](http://doc.inmanuals.com/get.php?q=Manual De Filezilla Server.pdf) HERE<<<

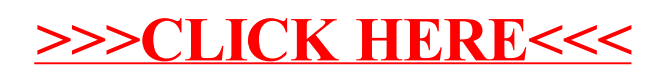